## **Conrad sur INTERNET NOTICE www.conrad.fr**

**Version 10/14**

# *Film de transfert pour T-shirt Papyrus Opti® Style pour tissus clairs*

*Code : 000883254*

Cette notice fait partie du produit. Elle contient des informations importantes concernant son utilisation. Tenez-en compte, même si vous transmettez le produit à un tiers.

**Conservez cette notice pour tout report ultérieur !**

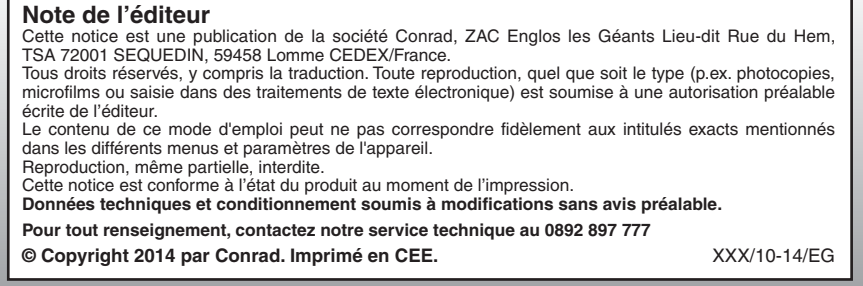

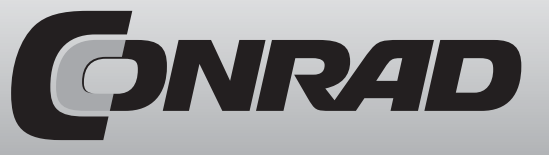

#### **Motif et impression**

- 1. Insérez le film dans le compartiment à feuilles en respectant les caractéristiques techniques de votre imprimante. La face d'impression est située du côté au revêtement mat, le verso porte les carreaux imprimés. Imprimez l'image en miroir sur le film de transfert, afin d'obtenir une image imprimée du bon côté sur le tissu après le transfert. Utilisez la configuration du driver de votre imprimante «Film d'impression T-shirt» (les paramètres peuvent différer en fonction de la version de votre pilote). Laissez sécher l'impression durant 5 minutes, ne saisissez en aucun cas directement les zones fraîchement imprimées, cela pourrait détruire le revêtement.
- 2. Découpez votre motif tout en laissant un bord fin autour de l'image. Arrondir légèrement les angles. Evitez autant que possible les surfaces blanches, non imprimées.
- 3. Utilisez un plan de travail plat, situé au niveau des hanches ou plus bas, mais en aucun cas une table à repasser. Disposez une taie sur la surface de travail. Le fer à repasser ne doit pas être rempli d'eau. Réglez le sur «Température élevée – coton», laissez le préchauffer durant 5 minutes environ, et désactivez la fonction vapeur. Repassez la taie pour enlever les plis. Déposez le tissu que vous souhaitez imprimer sur la taie. Repassez brièvement le tissu afin de retirer toute trace d'humidité de la matière.

### **Transfert**

- 1. Nous recommandons de laver une fois les nouveaux textiles avant de les repasser pour éliminer les restes de produits chimiques.
- 2. Déposez le film de transfert avec la face imprimée vers le bas à l'emplacement souhaité sur le tissu. Utilisez vos deux mains pour exercer une pression sur le support avec le fer à repasser chaud. Effectuez le mouvement durant 30 secondes environ uniquement de gauche à droite, puis de haut en bas. Veillez à chevaucher vos mouvements. Le film de transfert ne doit pas virer au jaunâtre ou au brunâtre.
- 3. Repassez avant tout très soigneusement les angles et les coins. Gardez à l'esprit que la chaleur et la pression sont les éléments les plus importants. Ces derniers influent sur la qualité de votre image. Plus vous appliquez de pression, meilleur sera le résultat.
- 4. Laissez refroidir. Retirez le tissu de la surface après le repassage (ainsi, il refroidit nettement plus rapidement). Laissez le refroidir durant 2 minutes environ.
- 5. Retrait. Commencez à retirer le film par un coin. Détachez le film avec précaution afin qu'il ne se déchire pas. Dans le cas où l'image se détache du tissu, la pression et la chaleur appliquées n'ont pas été suffisantes. Repassez l'image à nouveau, en particulier au niveau des angles et des coins.

#### **Lavage**

Les tissus imprimés peuvent subir un lavage à 40°C 24 heures après l'impression. Nous recommandons de retourner la face imprimée vers l'intérieur. Les tissus imprimés d'une importante quantité d'encre doivent subir de préférence un prélavage pour la première fois. De tels textiles imprimés ne conviennent pas pour le sèche-linge ou pour un nettoyage chimique.

#### **Remarques**

Ne repassez pas directement sur l'image transférée, sauf si elle a été recouverte au préalable de papier-cuisson.

En raison des risques inhérents à la manipulation d'un fer à repasser chaud, nous déconseillons aux enfants la pratique de ce type d'impression.

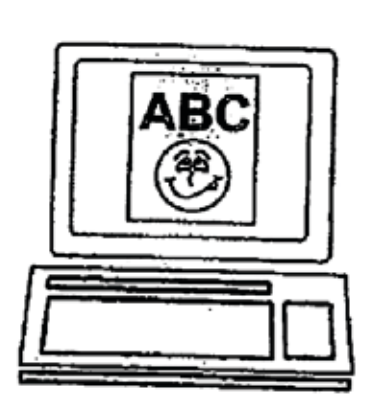

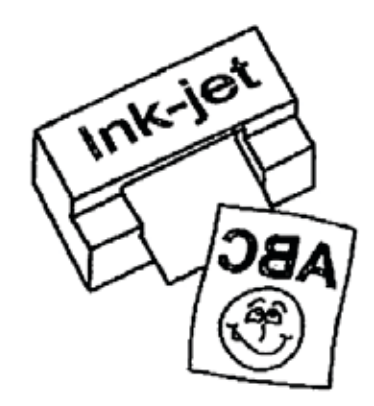

Créez un motif «en miroir» sur votre PC. Imprimez sur le film de transfert.

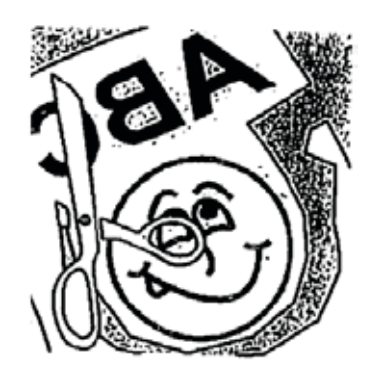

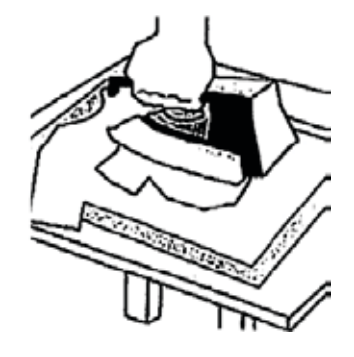

Découpez l'image le plus précisément possible. Repassez l'image découpée sur un T-shirt clair.

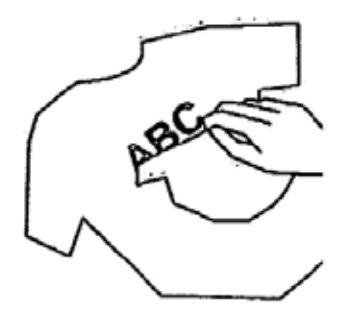

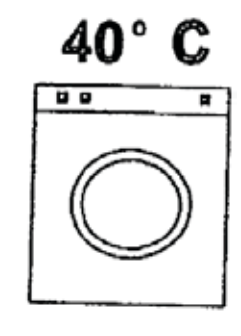

Retirez le papier support, le tour est joué. Possibilité de lavage jusqu'à 40° une fois l'image fixée.